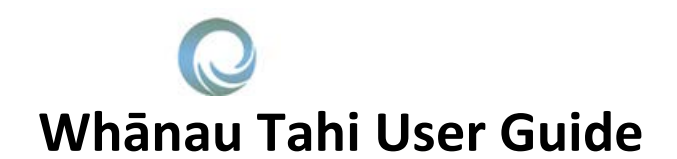

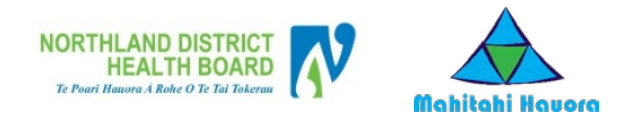

#### **How to get Help?**

HealthAlliance provides Whanau Tahi Connected Care support during business hours (0800 - 1700hrs) They can be contacted on **0800 268 626** or [sharedcare@healthalliance.co.nz](mailto:sharedcare@healthalliance.co.nz)

#### **How to Create, Run and Finalise a Case Conference (MDT) Meeting**

Creation of a MDT Meeting/Case Conference is only done by the person who is the **Administrator** of that meeting.

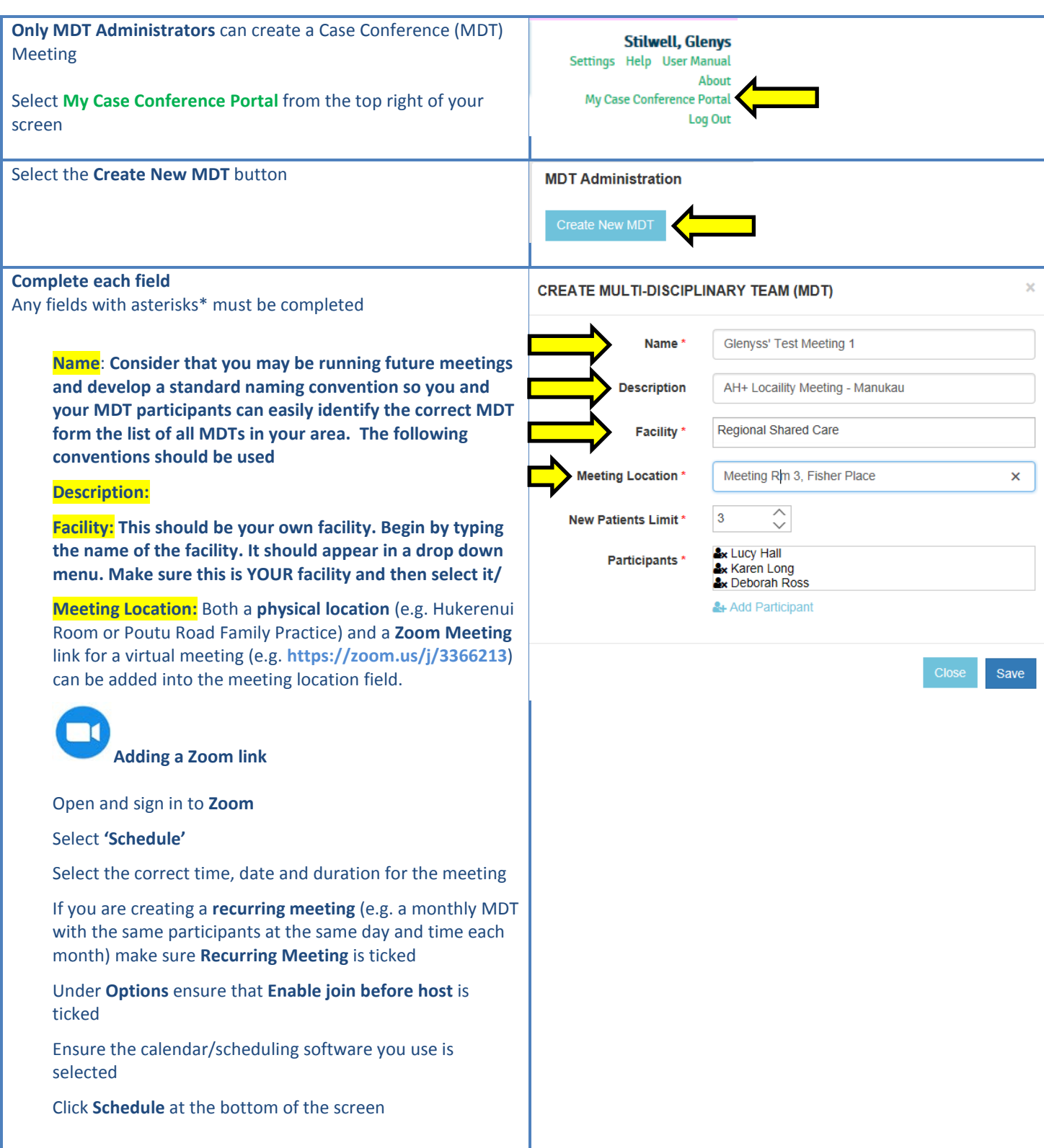

# **Whānau Tahi User Guide**

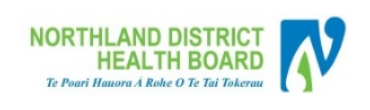

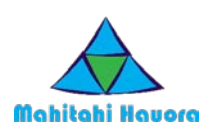

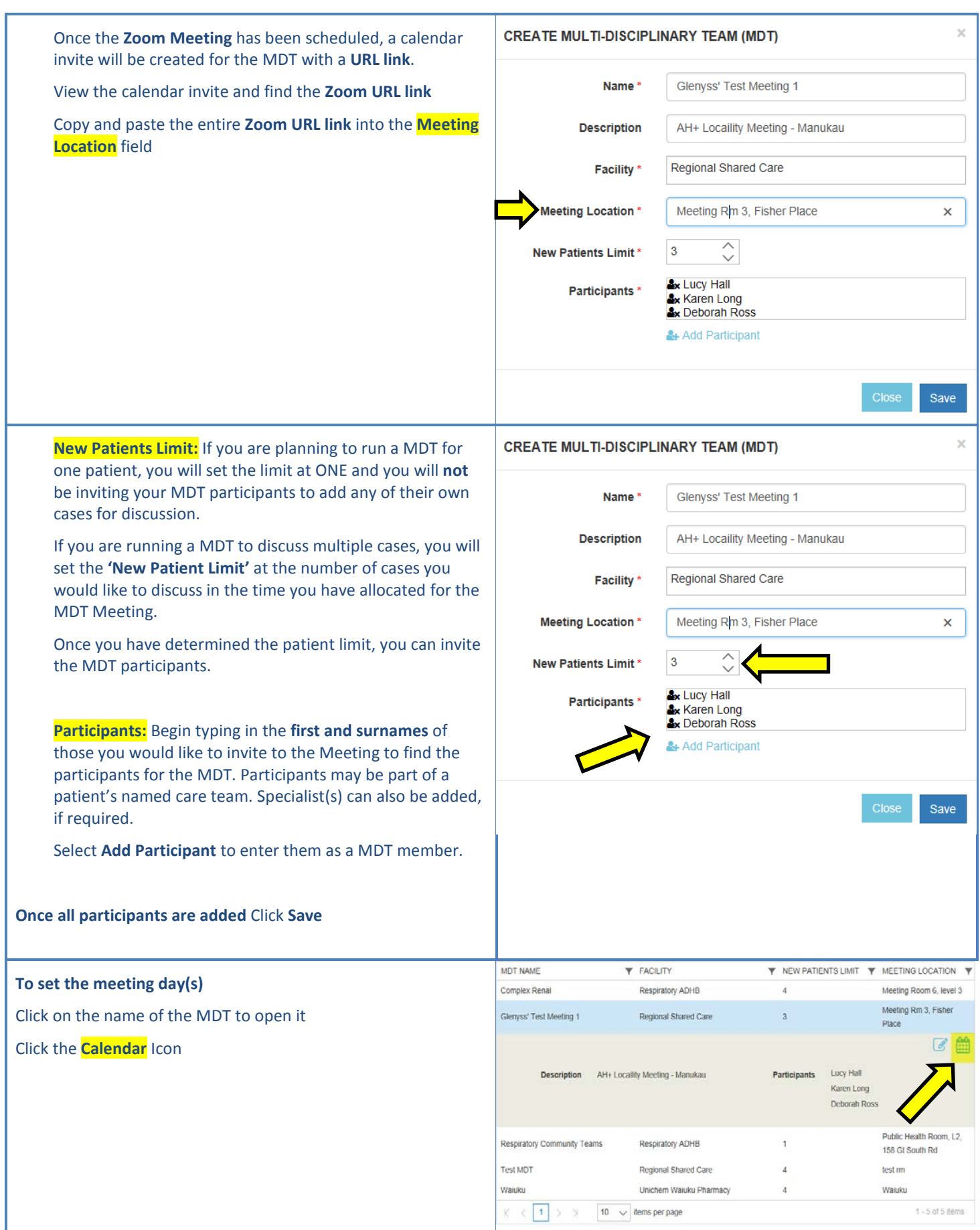

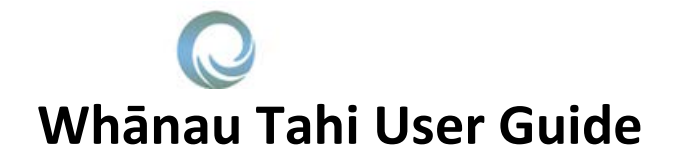

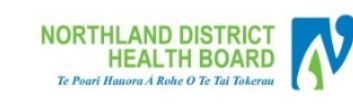

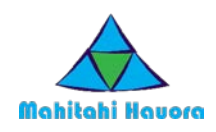

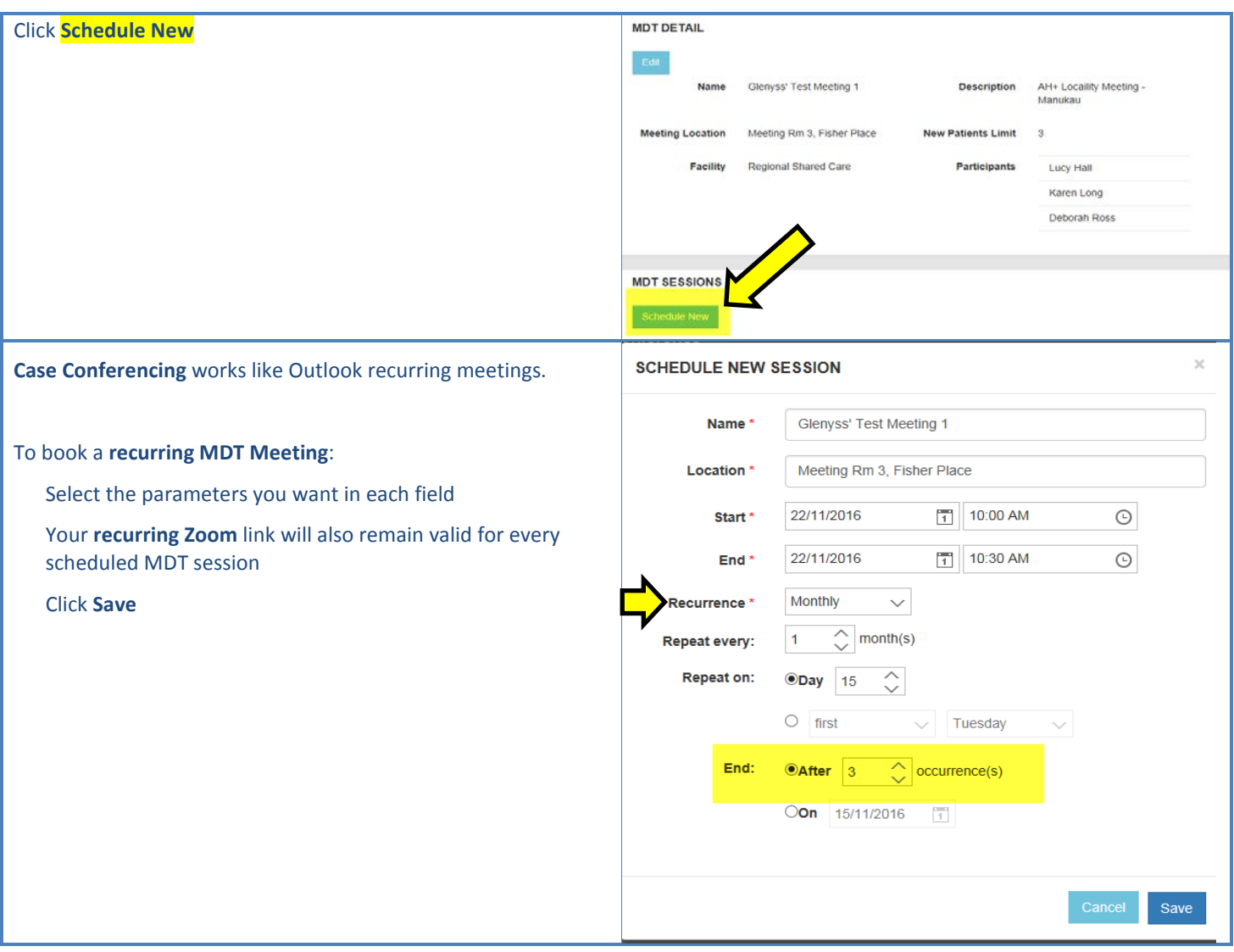

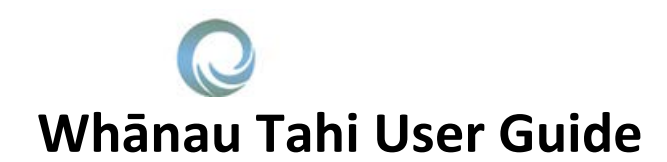

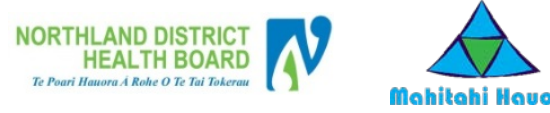

## Mahitahi Havora

#### **How to Finalise a Case Conference (MDT) Meeting**

Finalising of MDT/Case Conference is only done by the person who is the Administrator/Organiser of that meeting. Once the meeting has been scheduled, the patient(s) booked into the meeting and the participants allocated that the meet

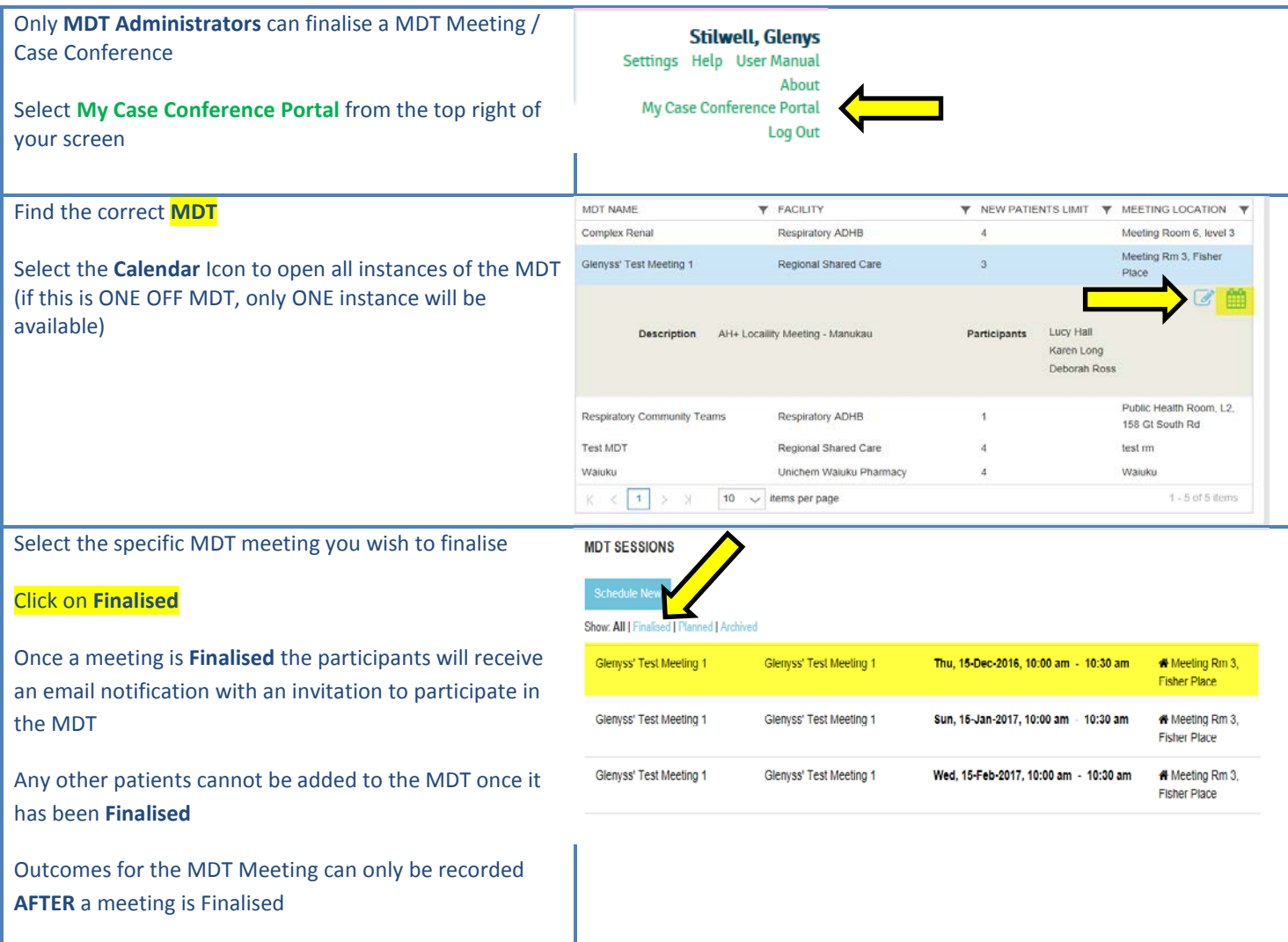

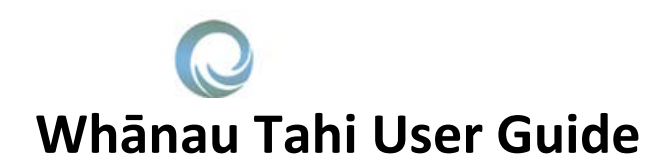

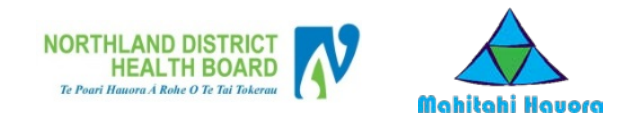

#### **How to Book a patient into a Case Conference (MDT) Meeting**

All Shared Care users can book a patient into a Case Conference.

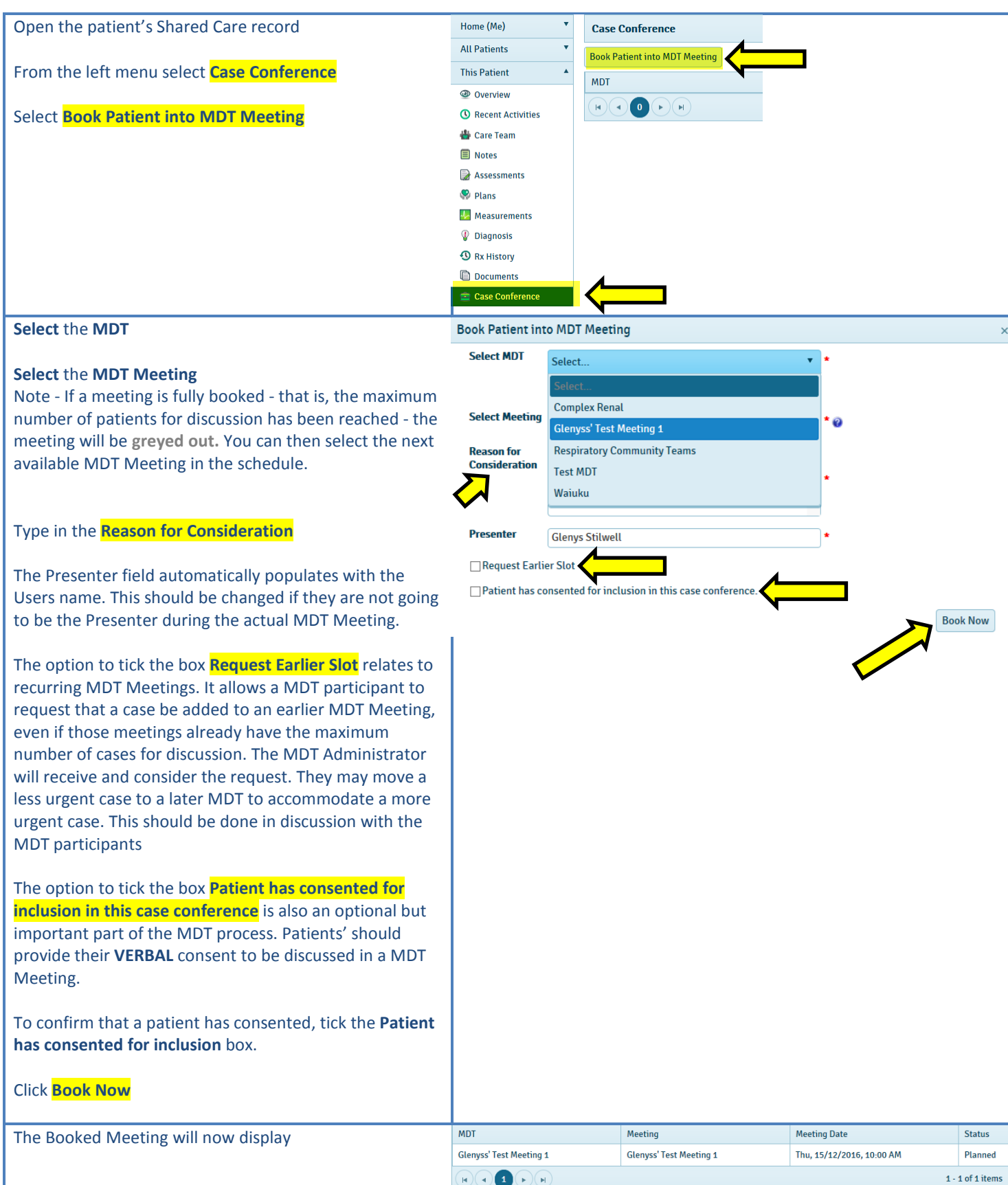

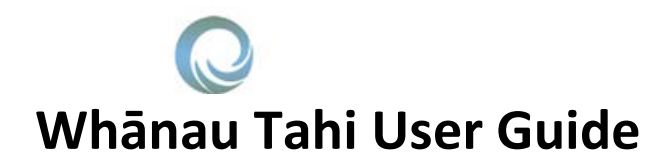

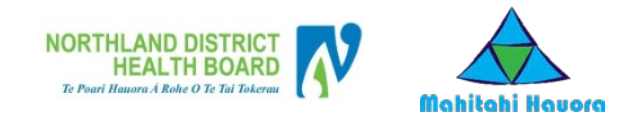

#### **How to View and Record Outcomes for a Case Conference (MDT) Meeting**

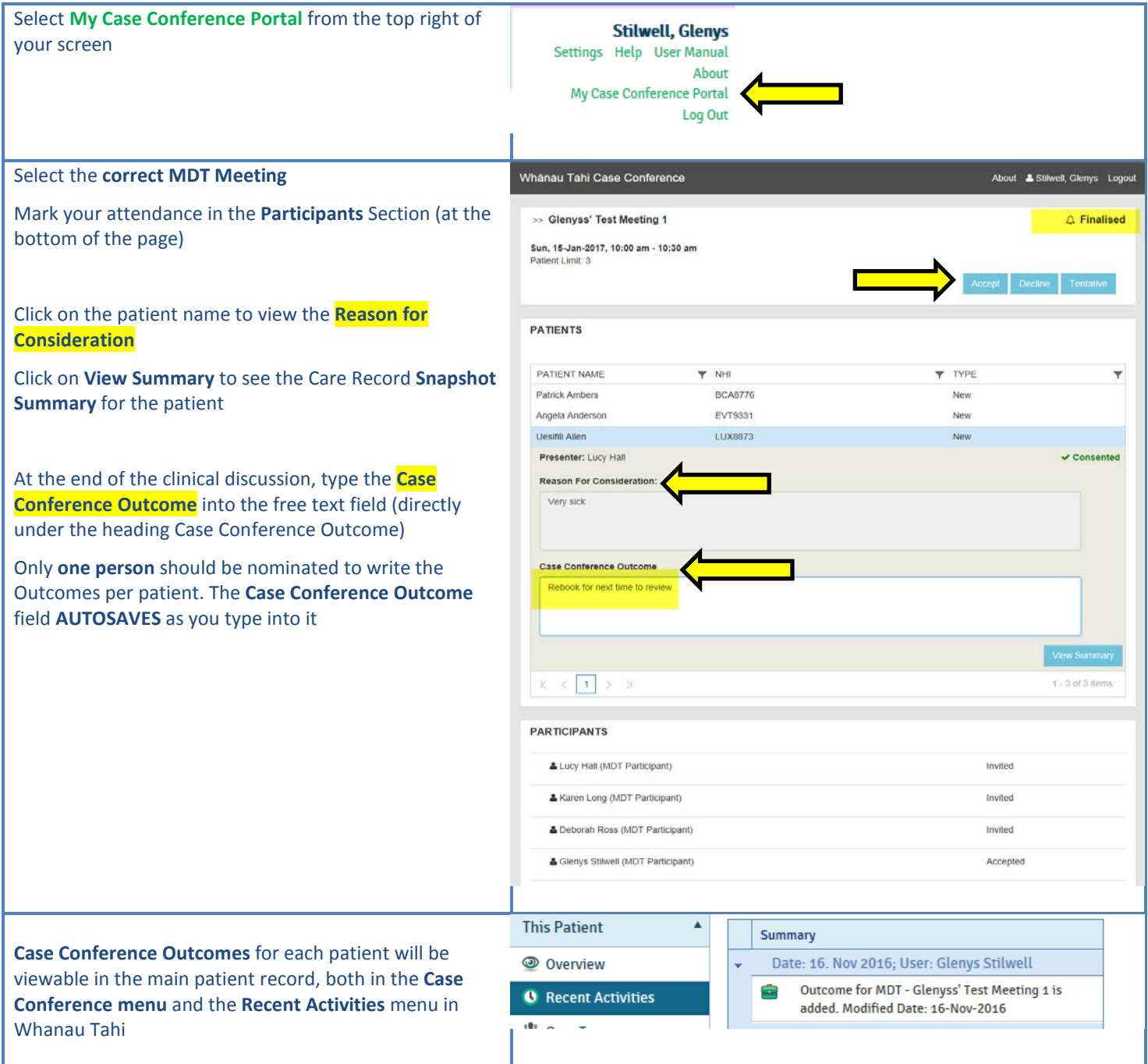

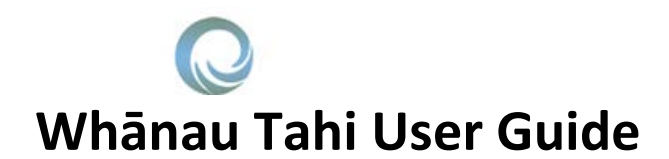

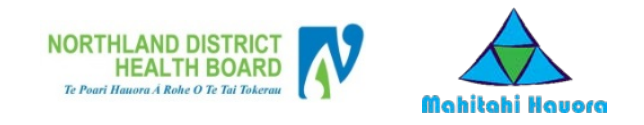

### **How to Reschedule a Patient into another Case Conference (MDT) Meeting**

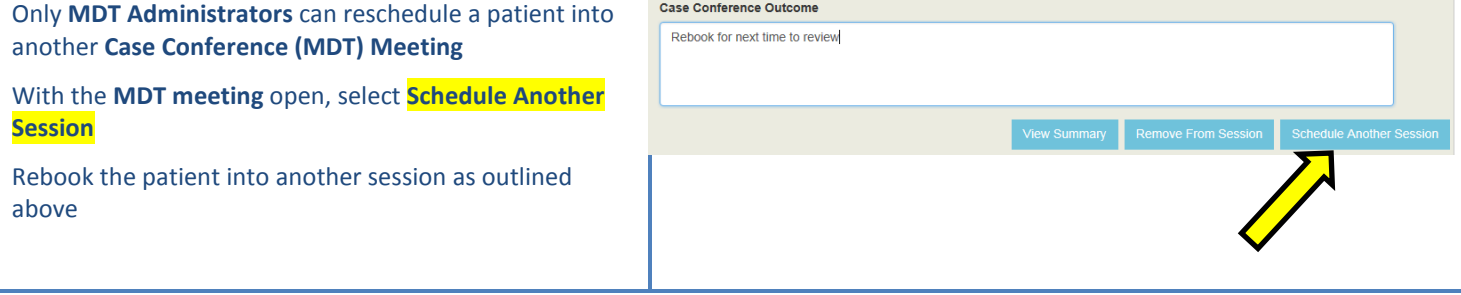

Whānau Tahi Connected Care User Manual for Northland 7